## **Table of Contents**

Scatter Plots

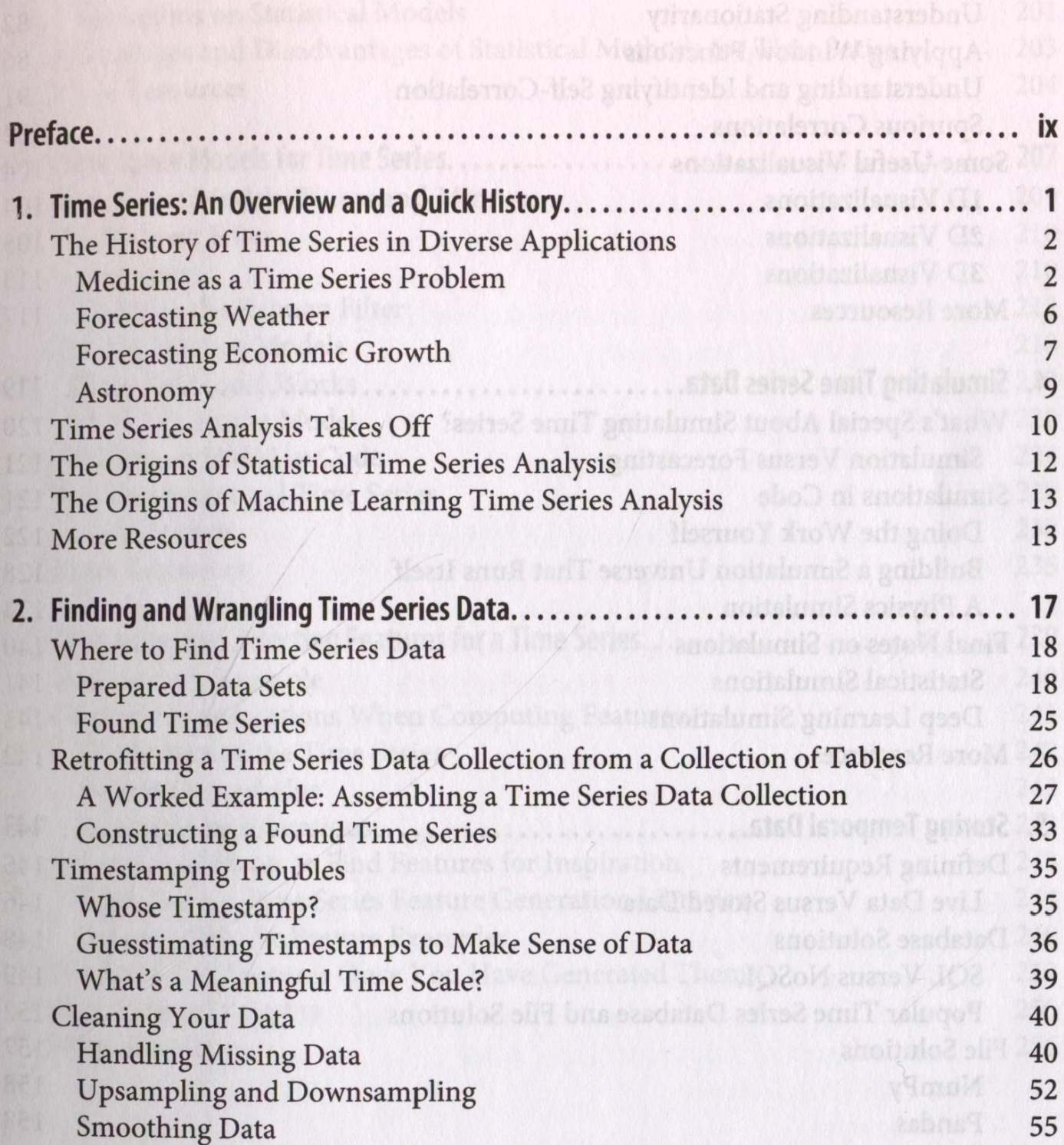

interested Moving Average Models

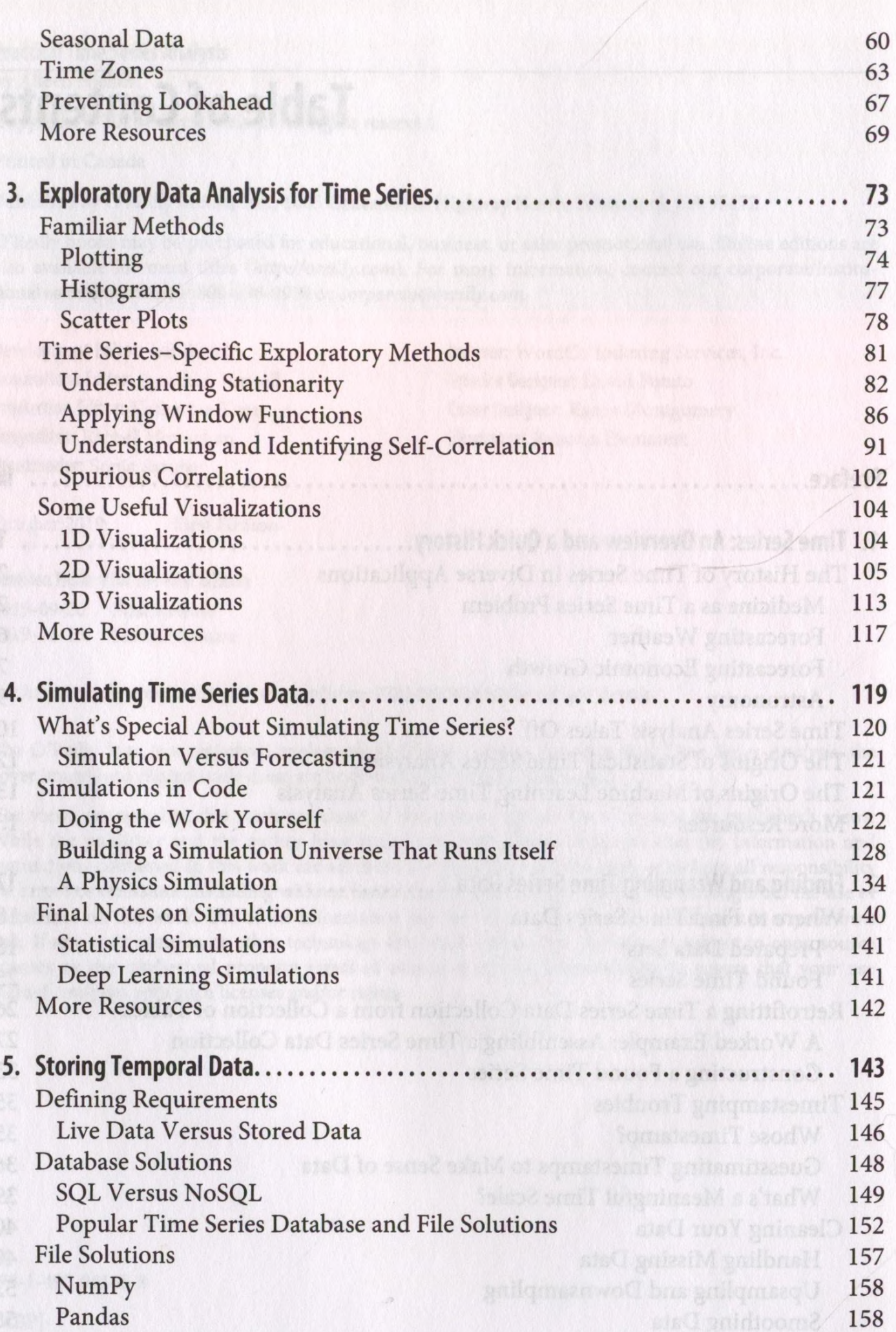

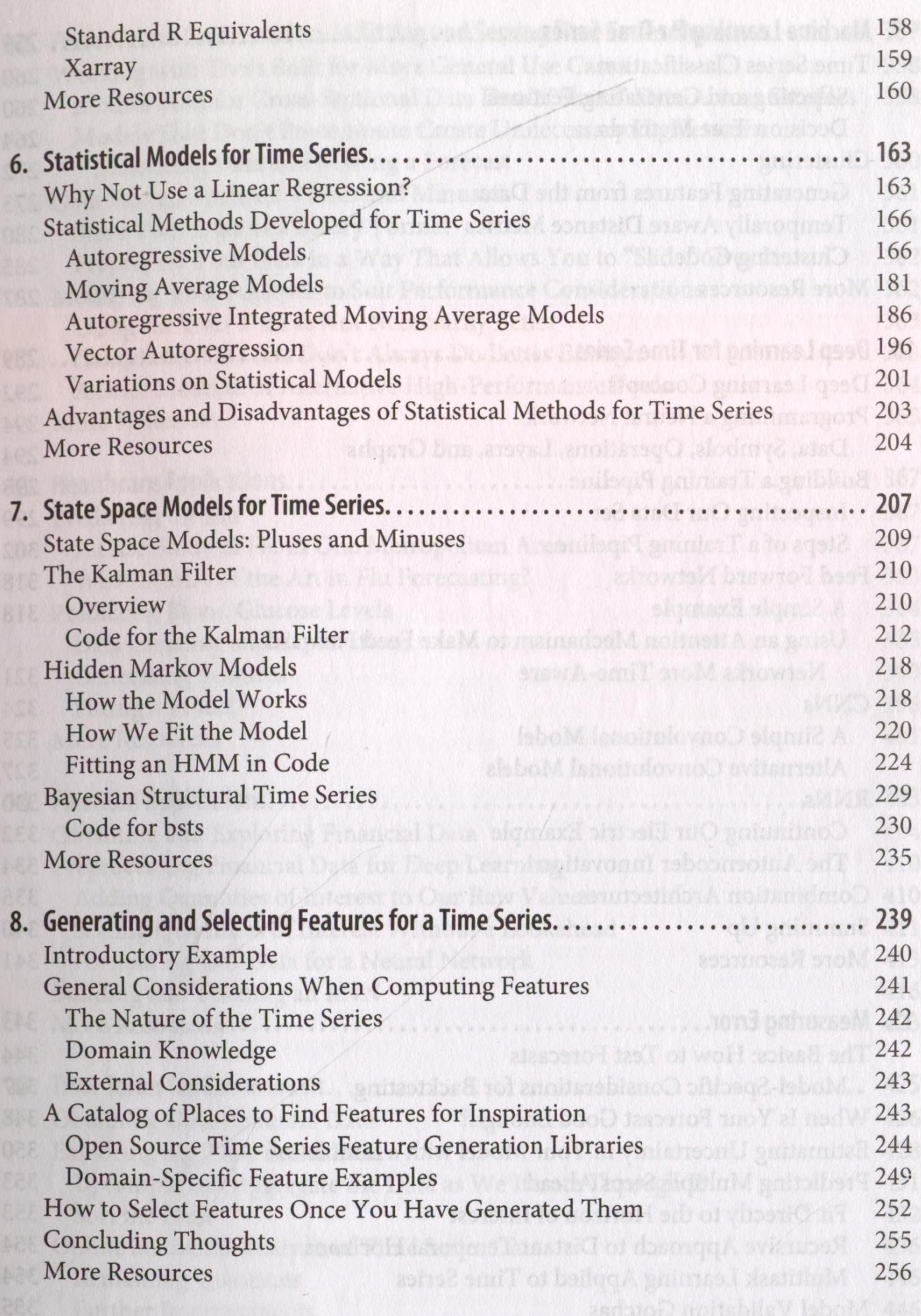

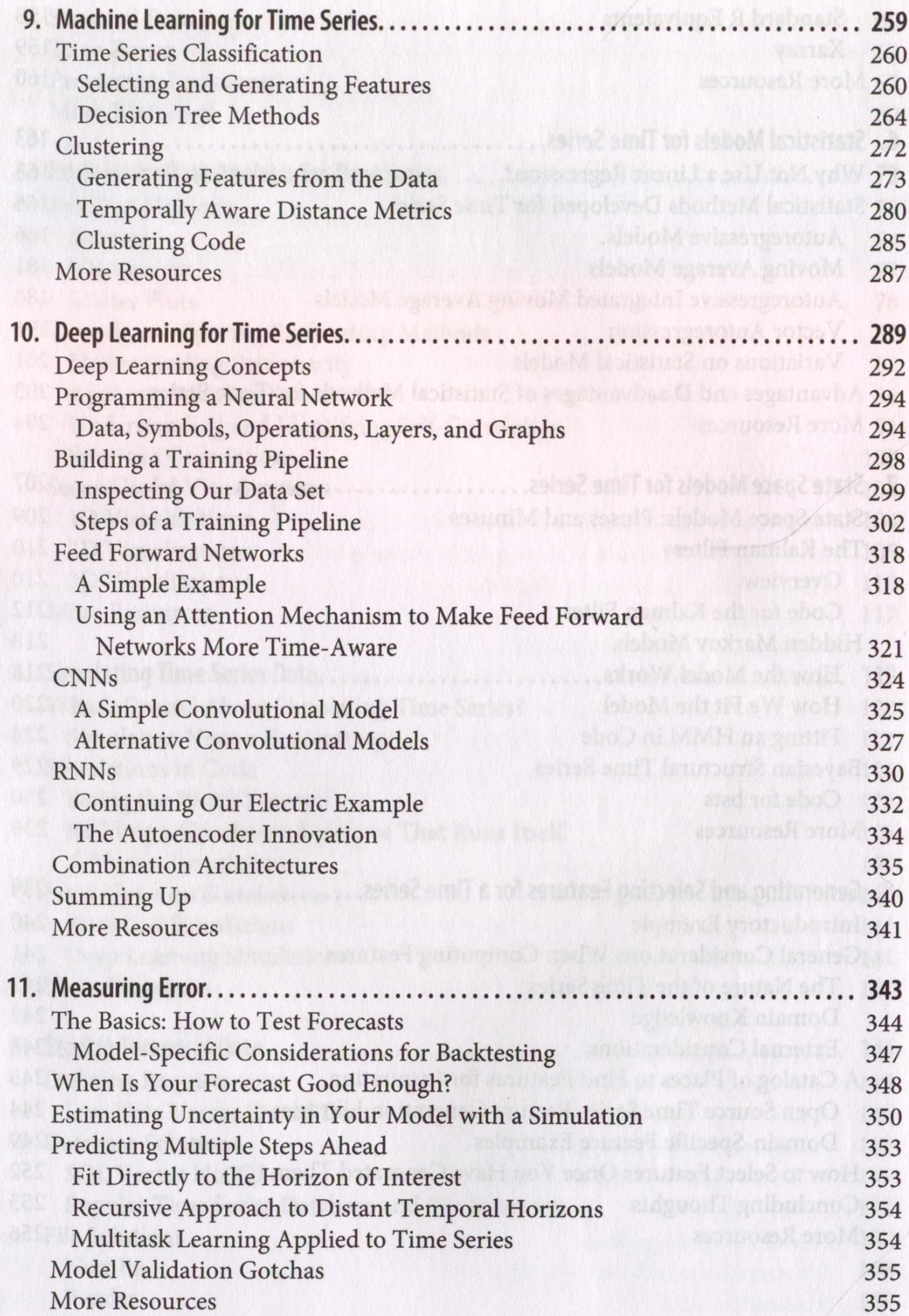

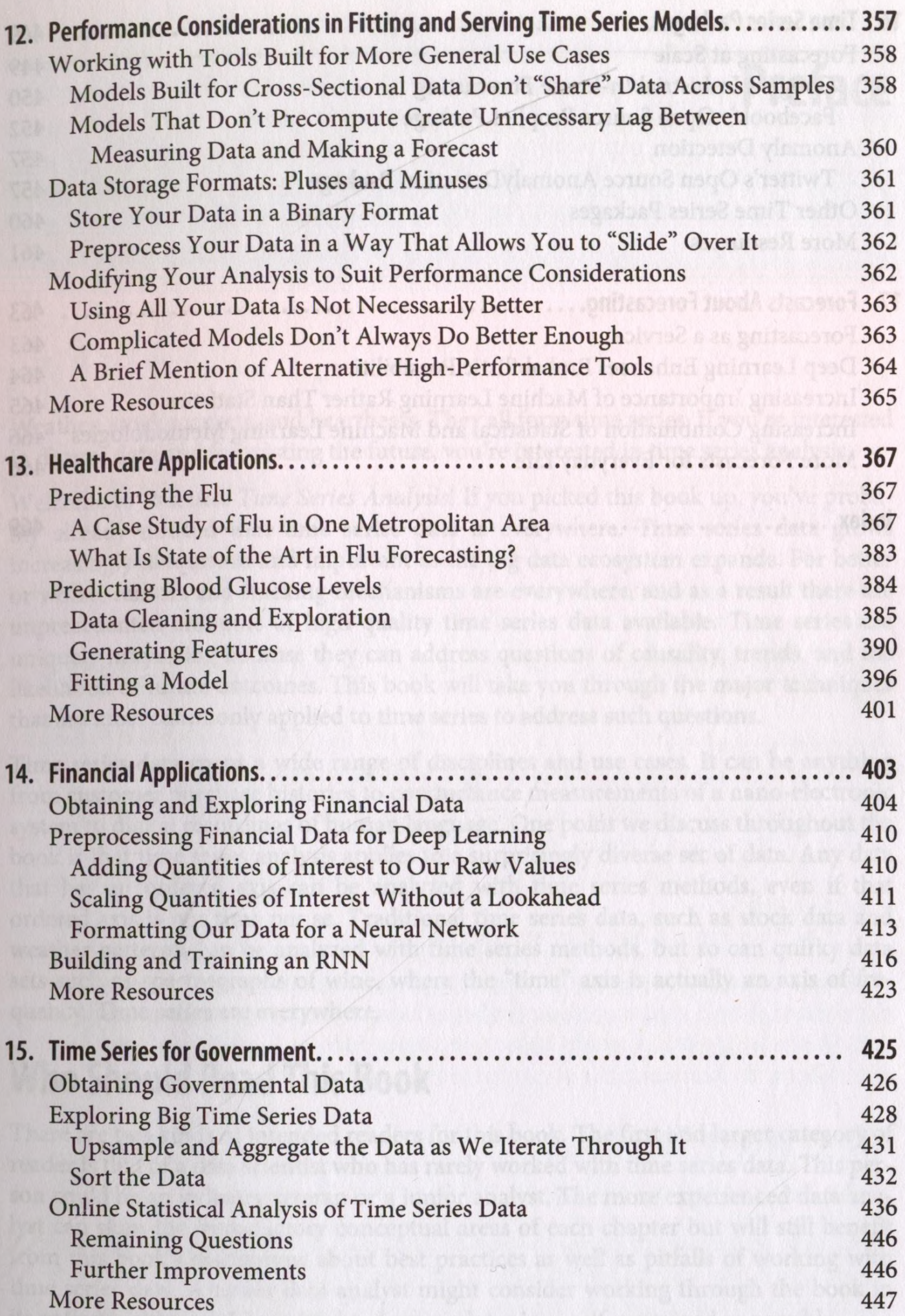

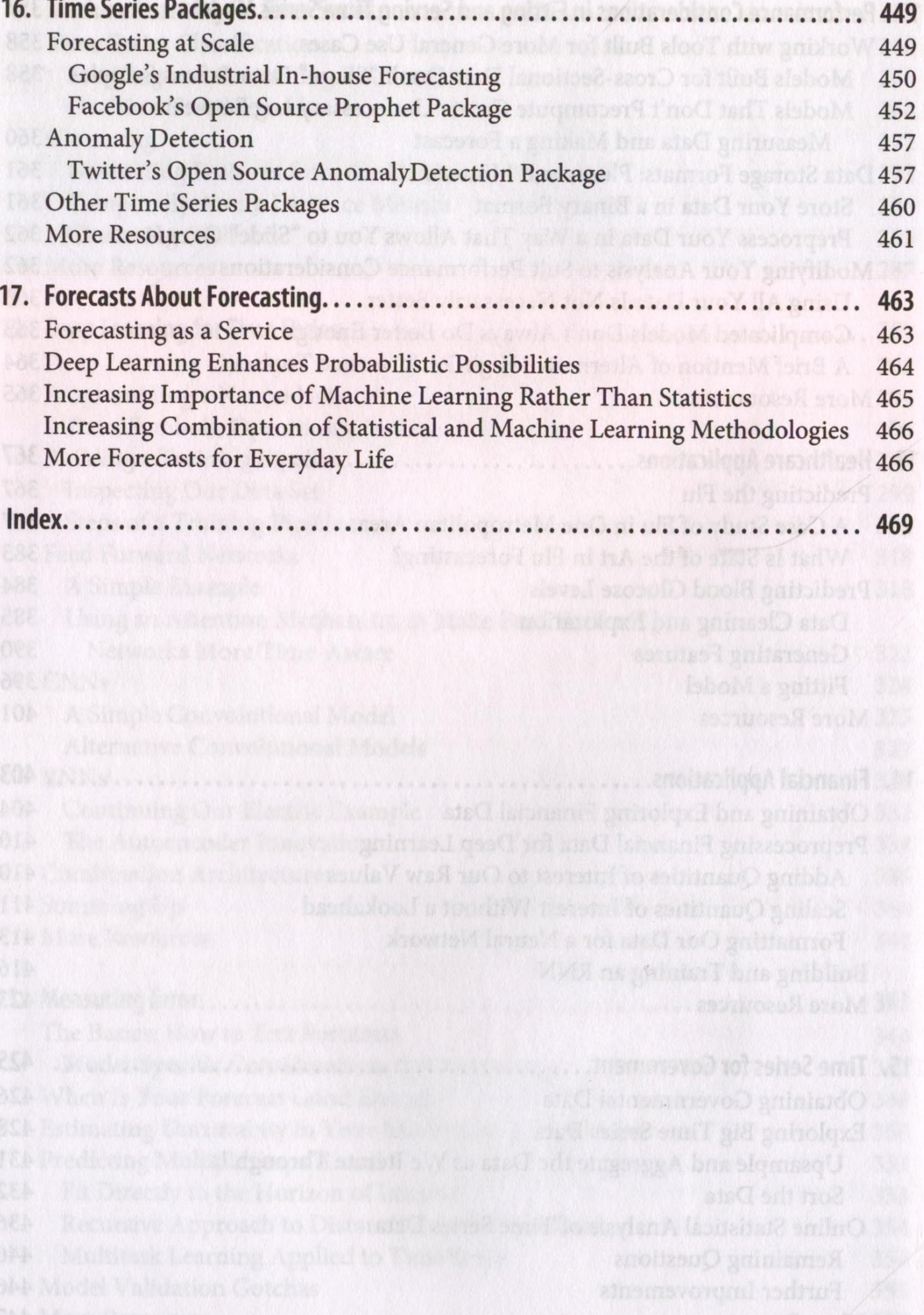